# <sup>²</sup> **Excel – Base de données (6'50'33)**

## **8** OBJECTIFS

- Manipuler et gérer des bases de données avec Excel.
- Utiliser des fonctions avancées pour traiter les données.
- Maîtriser les tableaux croisés dynamiques et segments pour l'analyse de données.

### *<b>A* INFORMATIONS

- **Public :** Tout public
- **Prérequis :** Aucun
- **Durée :** 6h50

### **FINANCEMENT**

Une action de formation peut faire l'objet d'une prise en charge OPCO. Evolugo identifie et vous accompagne dans les démarches de financement.

#### **MOYENS u.**

#### **Pédagogiques :**

- Apports théoriques
- Études de cas
- Questions/Réponses

#### **Matériels :**

- Ordinateurs / Tablettes / Smartphones
- Paperboard

#### **Méthodes d'évaluation :**

- Quiz
- QCM

# **CONTACT**

**Tél :**

01 84 80 80 95 **E-mail :** accompagnement@evolugo.fr **NDA :** 42680221468 **Nom de l'accompagnateur :**  Anthony PITKANITSOS

 **HORAIRES**

Libres en E-learning

• Test de positionnement **5'00**

### **Module 1 : Excel – Manipuler des bases de données**

### Sous-module 1 : Intégrité d'une base de données

o Les meilleurs raccourcis Excel **5'00** o Support de cours de l'atelier en PDF **5'00** o Une base de données "intègre", c'est quoi ? **6'40**

### Sous-module 2 : Trier et filtrer

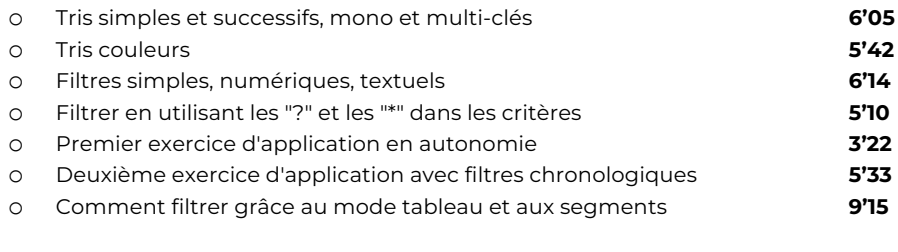

### Sous-module 3 : Sous-totaux et plans

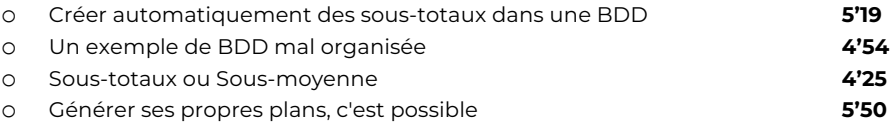

### Sous-module 4 : Contrôler et protéger

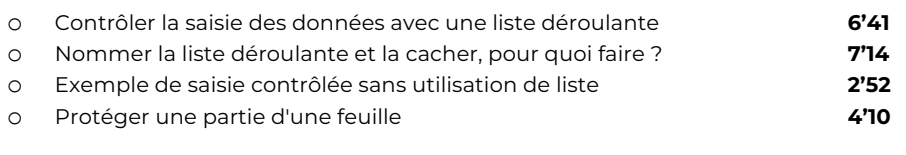

**Total : 1'39'26**

### **Module 2 : Excel – Fonctions avancées pour bases de données**

### Sous-module 1: Fonctions de type BD

o Les meilleurs raccourcis Excel **5'00** o Support de cours de l'atelier en PDF **5'00** o Fonctions BDSOMME, BDMOYENNE, BDNB, BDNBVAL **4'23** o Premier exercice avec des fonctions BD **6'58** o Deuxième exercice avec des fonctions BD **6'20**

### Sous-module 2 : Fonctions recherche

- o RECHERCHEV : fonctionnement et premier exemple (Mario) **8'36**
- o RECHERCHEV : lorsque la matrice est sur une autre feuille **4'18**

# <sup>²</sup> **Excel – Base de données (6'50'33)**

### **8** OBJECTIFS

- Manipuler et gérer des bases de données avec Excel.
- Utiliser des fonctions avancées pour traiter les données.
- Maîtriser les tableaux croisés dynamiques et segments pour l'analyse de données.

### **6** INFORMATIONS

- **Public :** Tout public
- **Prérequis :** Aucun
- **Durée :** 6h50

### **FINANCEMENT**

Une action de formation peut faire l'objet d'une prise en charge OPCO. Evolugo identifie et vous accompagne dans les démarches de financement.

#### **MOYENS DR**

#### **Pédagogiques :**

- Apports théoriques
- Études de cas
- Questions/Réponses

#### **Matériels :**

- Ordinateurs / Tablettes / Smartphones
- Paperboard

#### **Méthodes d'évaluation :**

- Quiz
- QCM

# **CONTACT**

**Tél :**

01 84 80 80 95 **E-mail :** accompagnement@evolugo.fr **NDA :** 42680221468 **Nom de l'accompagnateur :**  Anthony PITKANITSOS

 **HORAIRES**

Libres en E-learning

o RECHERCHEV : et avec l'argument VRAI, elle sert à quoi ? **6'50** o RECHERCHEV : avec VRAI, une alternative aux SI imbriqués **2'53** o Fonction SIERREUR **3'42** o Fonction RECHERCHEX avec 3 ou 4 arguments **6'39** o Fonction RECHERCHEX avec les 6 arguments **5'10**

### Sous-module 3 : Fonctions texte pour BDD

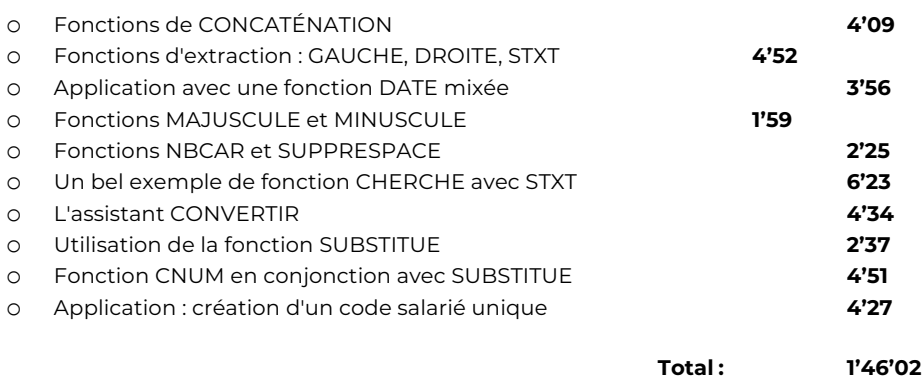

### **Module 3 : Excel – Tableaux croisés dynamiques et segments**

### Sous-module 1 : Créer des tableaux croisés dynamiques

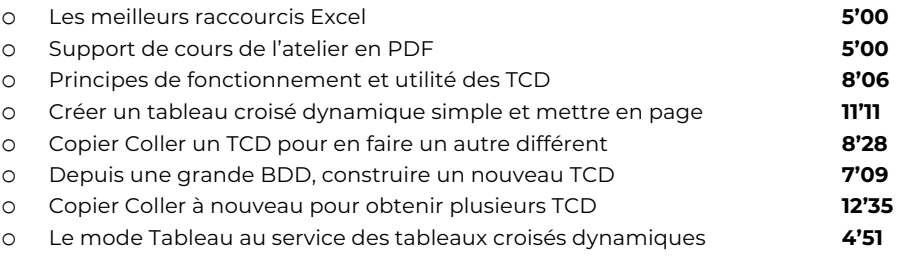

### Sous-module 2 : Segments et graphiques croisés

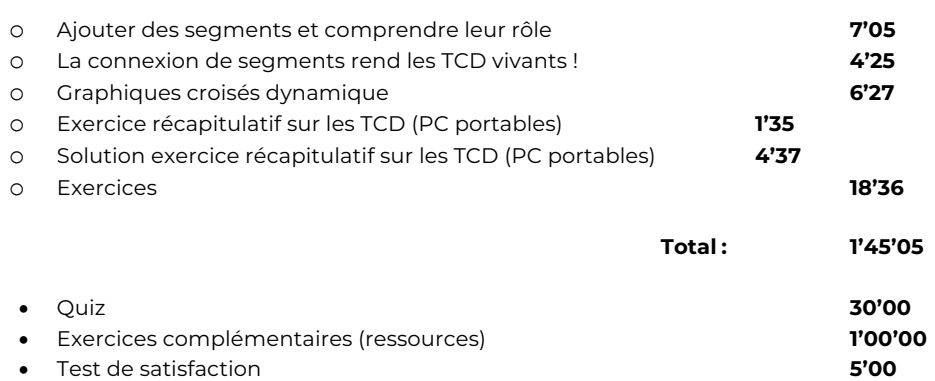

# <sup>²</sup> **Excel – Base de données (6'50'33)**

# **8** OBJECTIFS

# **Total : 6'50'33**

- Manipuler et gérer des bases de données avec Excel.
- Utiliser des fonctions avancées pour traiter les données.
- Maîtriser les tableaux croisés dynamiques et segments pour l'analyse de données.

# **6** INFORMATIONS

- **Public :** Tout public
- **Prérequis :** Aucun
- **Durée :** 6h50

### **FINANCEMENT**

Une action de formation peut faire l'objet d'une prise en charge OPCO. Evolugo identifie et vous accompagne dans les démarches de financement.

#### **MOYENS IR**

### **Pédagogiques :**

- Apports théoriques
- Études de cas
- Questions/Réponses

### **Matériels :**

- Ordinateurs / Tablettes /
- Smartphones
- Paperboard

### **Méthodes d'évaluation :**

- Quiz
- QCM

# **CONTACT**

### **Tél :**

01 84 80 80 95 **E-mail :** accompagnement@evolugo.fr **NDA :** 42680221468 **Nom de l'accompagnateur :**  Anthony PITKANITSOS

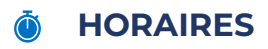

Libres en E-learning